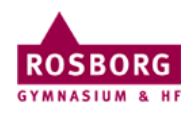

## P-drev på Mac

Denne guide hjælper dig til at forbinde til dit P-drev fra Mac.

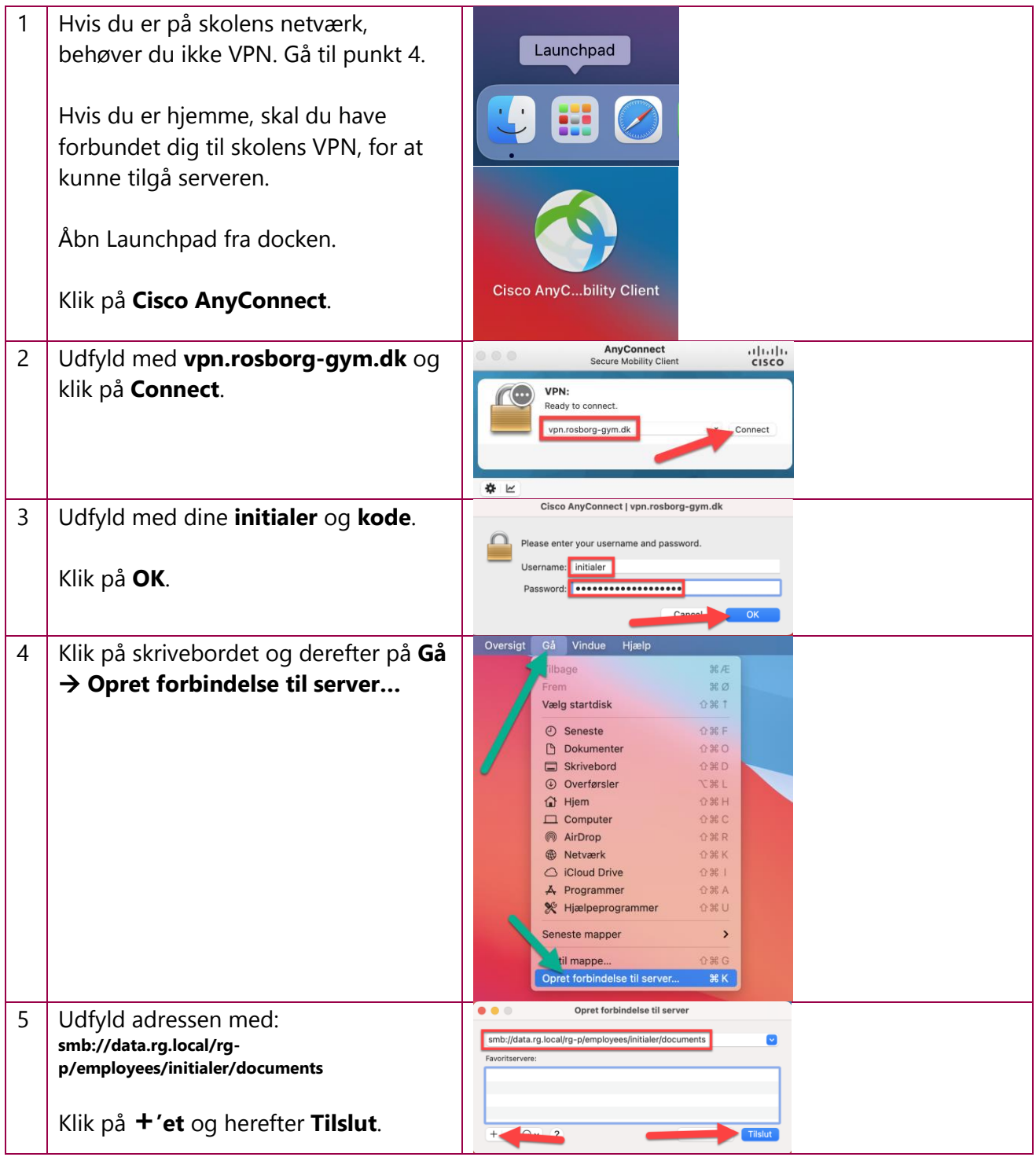

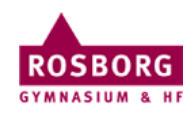

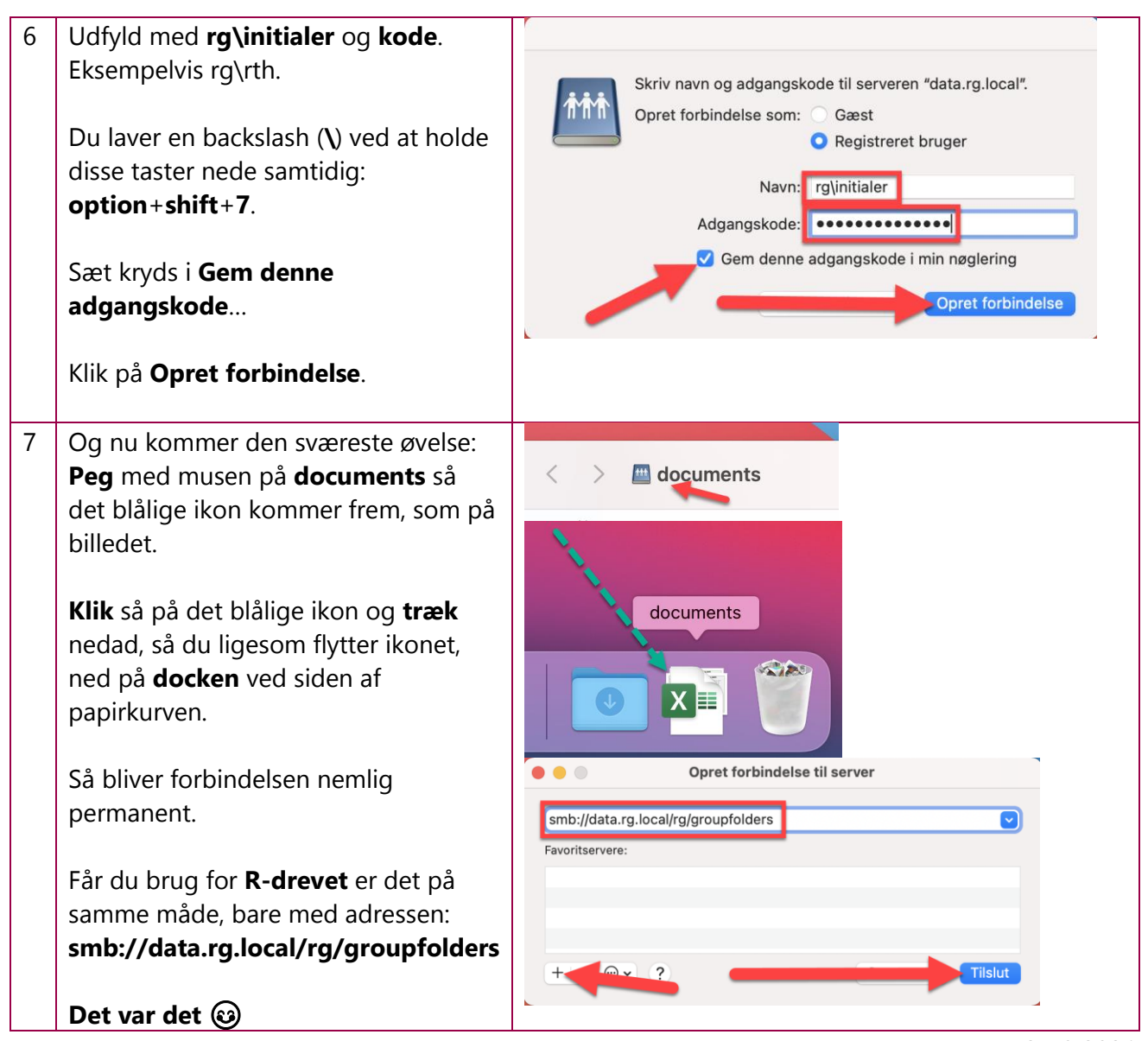

IT-support 27/9 2021